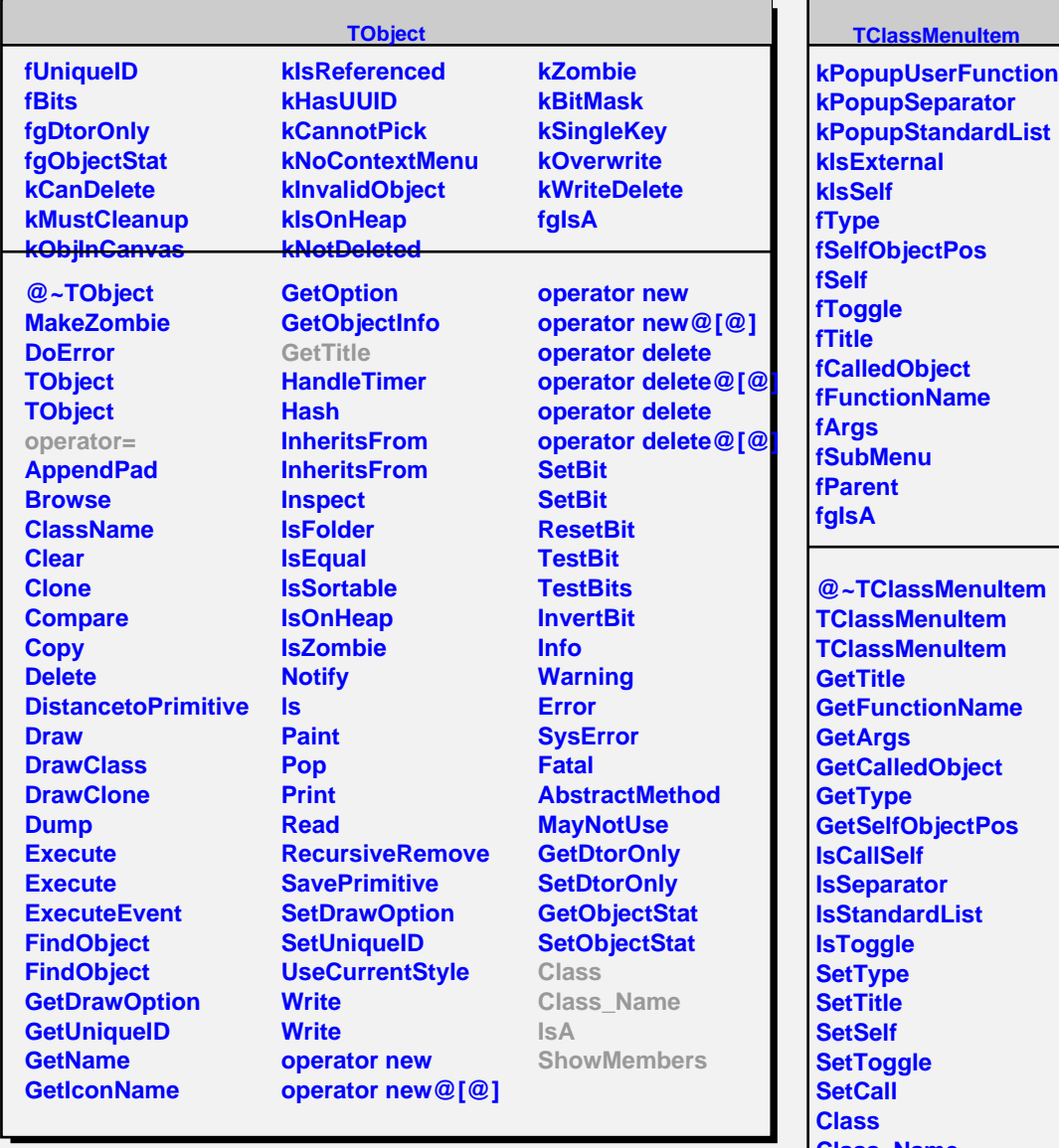

**Class\_Name IsA ShowMembers Streamer StreamerNVirtual**